## **Sponsor Meeting #2**

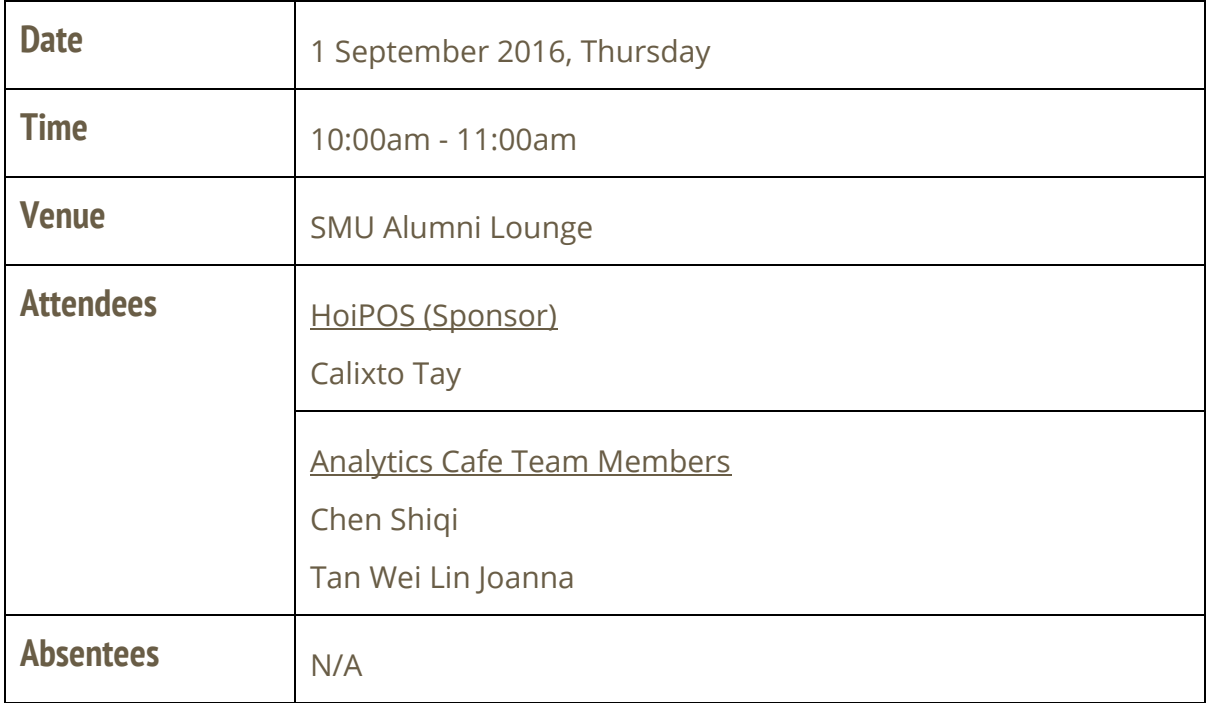

## **Agenda**

- 1. Clarify questions regarding dataset
- 2. Obtain dataset in csv format

## **Discussion**

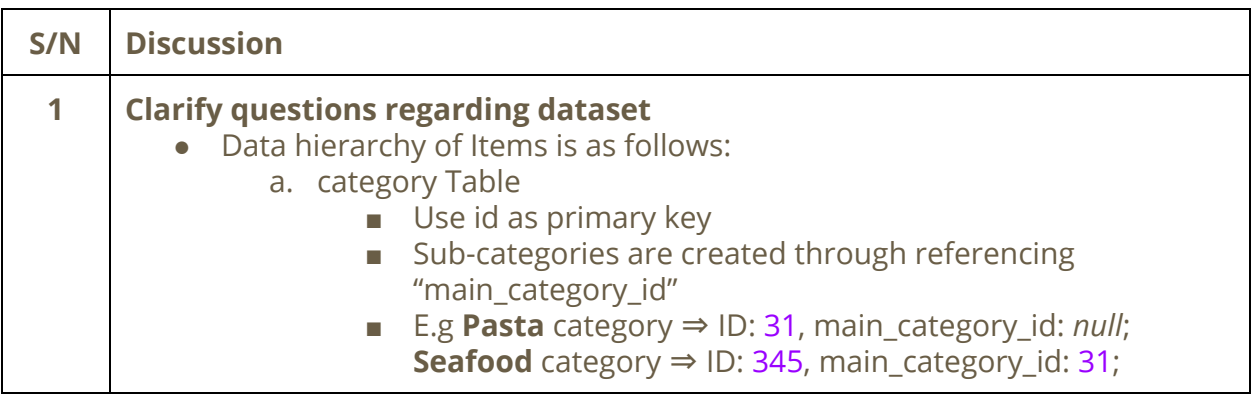

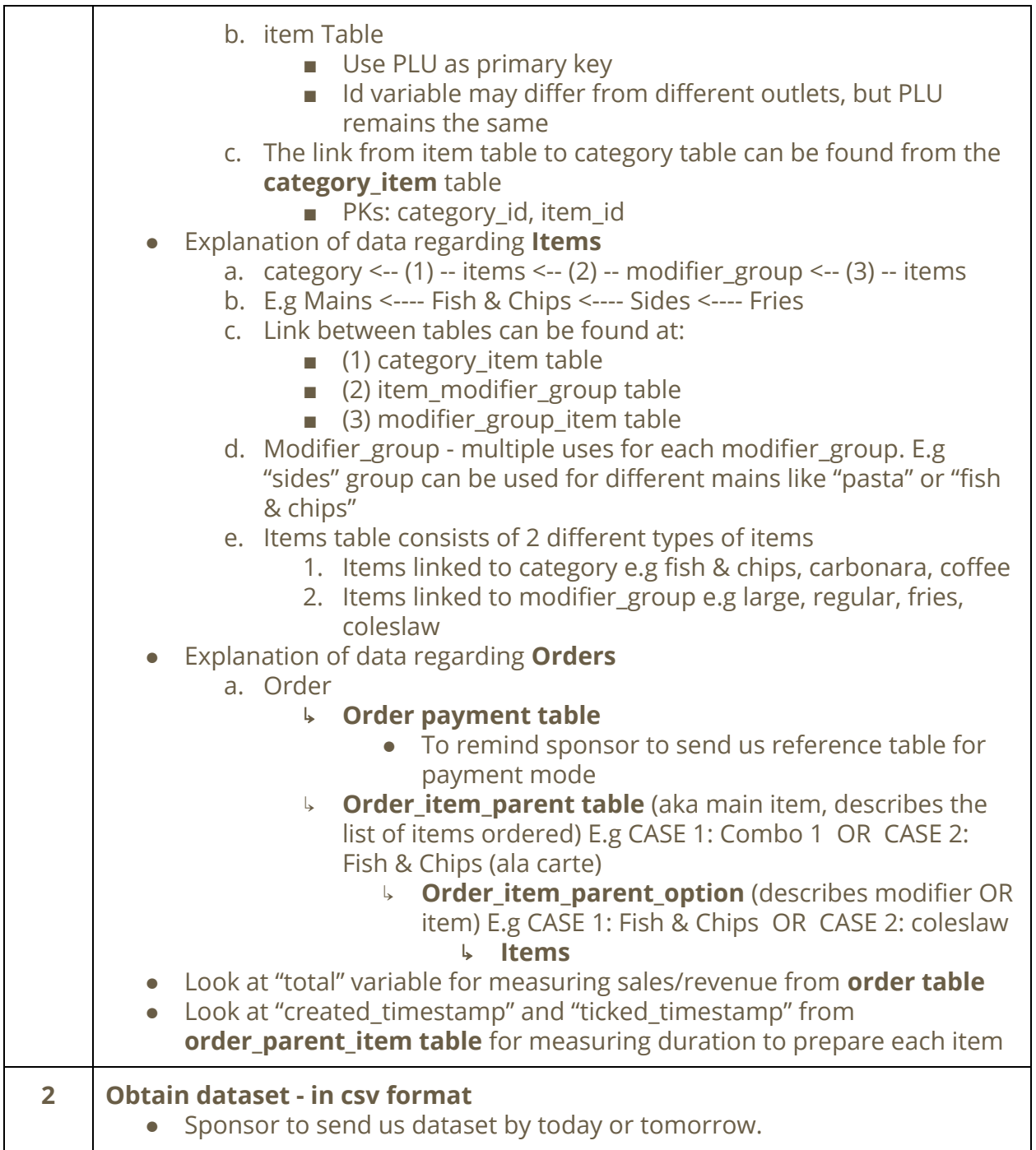

## **Action Items**

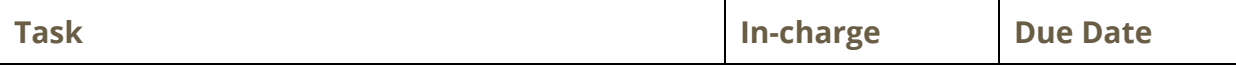

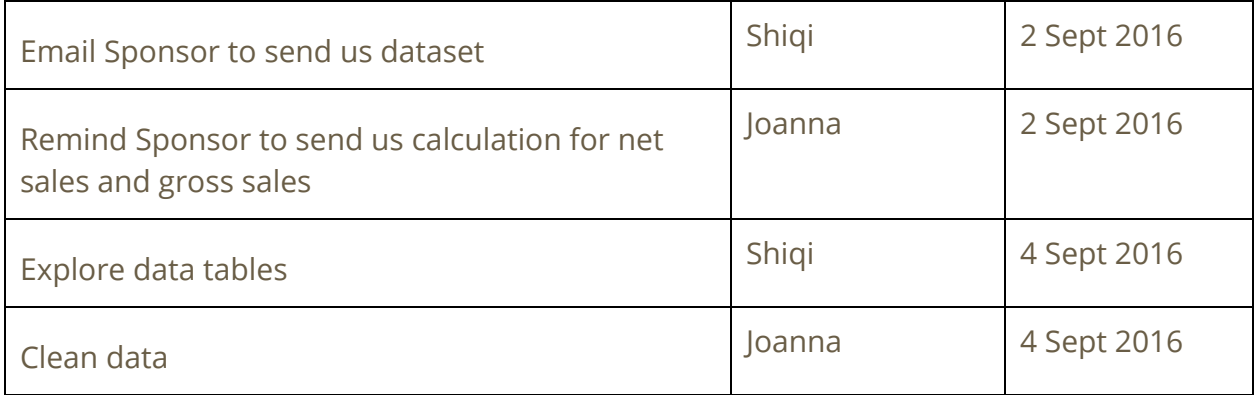

Prepared by,

Shiqi Chen

Vetted by,

Joanna Tan